**Handsender FAAC SLH** auf Platinen Typen "RP", "Minidec SLH" oder "Decoder SLH" einlernen

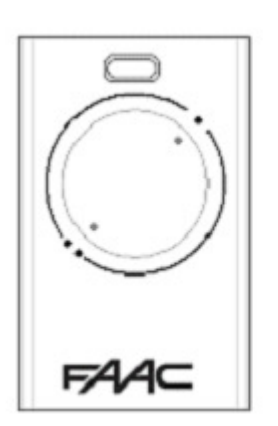

1. Einen beliebigen Handsender aus den vorhandenen als "Master" auswählen.

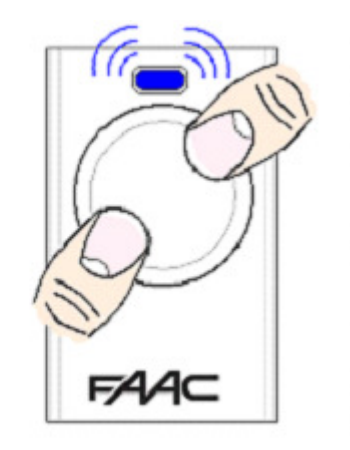

2. Die Tasten  $\cdot$  und: gleichzeitig drücken. Die LED blinkt fortwährend.

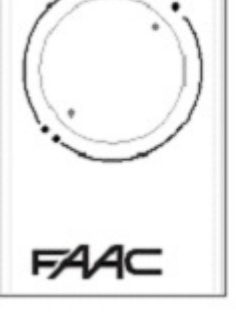

3. Beide Tasten loslassen. Die LED blinkt immer noch fortwährend.

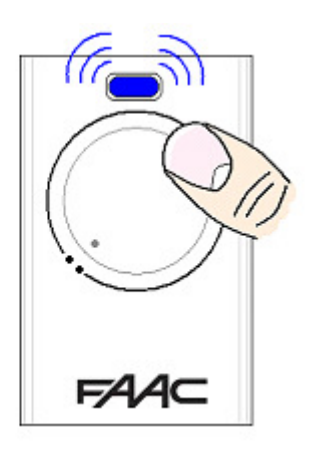

4. Die weiterzugebende Kanaltaste am "Master" drücken und festhalten. Die LED leuchtet dauerhaft

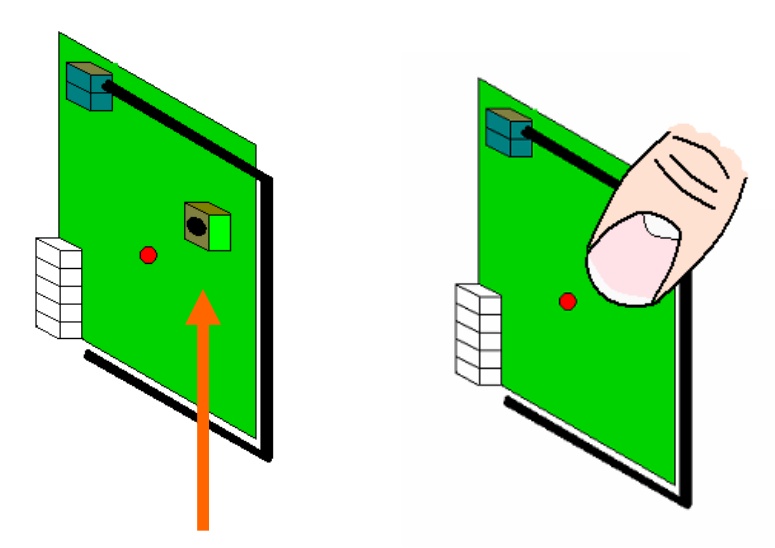

5. Die Programmiertaste an der RP- Platine drücken und festhalten. Die LED an der Platine leuchtet, geht aus und wieder an.

6. Erst die Platine, dann den Handsender loslassen. Beide LED sind danach aus.

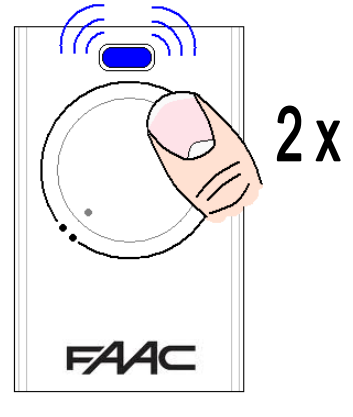

7. Den Handsender am angelernten Kanal zwei mal (2 x) hintereinander für etwa je 1 Sekunde lang drücken.